## Buska fásil / gemakkelijk traceren / easy tracing CURLINE INC.

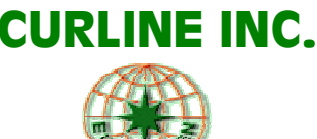

Kerido Señor, Señora,

Danki pa a skohe Evergreen Marine komo bo transportadó. Komo ku bo a depositá bo konfiansa den nos kompania, nos ker a demostra bo nos gratitut.

Pa yudabo buska bo karga, mas lihé ku un yamada di telefon, nos tin mashá fásil pa alkansá. Djis bai riba e website www.shipmentlink.com. Primi riba "Cargo tracking" ku ta meimei di e pantaya ku bo por mira aki bou. (Buska riba number di b/l pa bo mira mas informashon).

Laga nos kuminsá: **1**: selekta "booking number" **2**: hinka bo number di booking **3**:primi riba "submit". Awor bo por mira presisamente unda bo kontenedor ta òf ki dia lo bo por spere.

Geachte heer, mevrouw,

Hartelijk dank voor het kiezen van Evergreen Marine als uw vervoerder. We willen onze dankbaarheid uiten omdat u uw kostbare lading aan ons heeft toevertrouwd.

Om u te helpen met uw lading sneller te traceren dan het draaien van een telefoonnummer, hebben we een goede tracering dienst die met een paar muisklikken te bereiken is op www.shipmentlink.com. Klik op "Cargo tracking" in het midden van het scherm en u zult het scherm hieronder zien. (Zoek met b/l nummer om uitgebreidere informatie te zien).

Hier gaan we dan: **1**: selecteer "boeking number". **2**: typ uw booking nummer en **3**: druk op "submit". Nu kunt u precies zien waar uw container zich bevindt of wanneer hij wordt verwacht.

Dear Sir, Madam,

Many thanks for choosing Evergreen Marine as your carrier. We want to express our gratitude for entrusting your precious cargo into our hands.

In order to help you to trace your cargo even quicker then dialing a phone number, we have a great tracking service just a few mouse clicks away at www.shipmentlink.com. Click on "Cargo tracking" in the middle of the screen and then you will see the screen below. (Search with b/l number to get more detailed information). Here we go **1**: select "booking number". **2**: insert your booking number and **3**: press "submit". Now you can see exactly where your container is located or when it is expected.

## **Cargo Tracking**

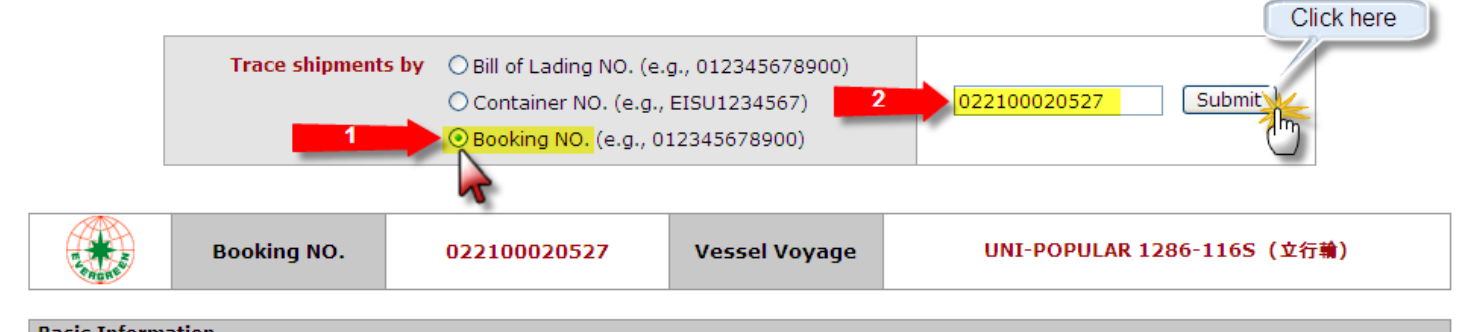

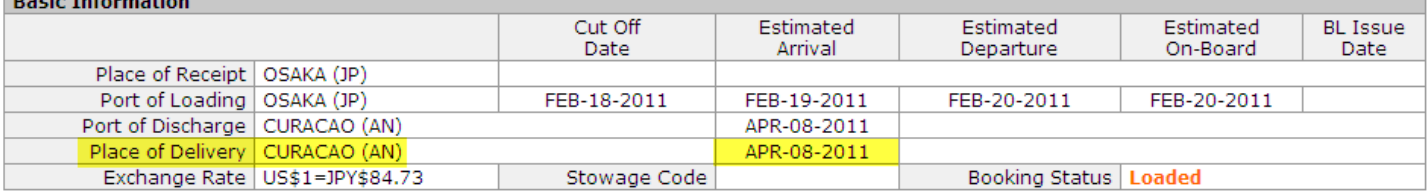

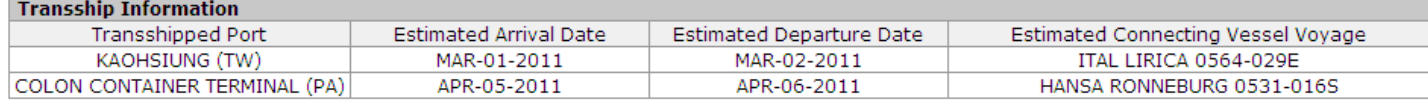

Un saludo kordial, Met vriendelijke groet, with best regards, Curline nv (as agents)